# VI НАЦИОНАЛЬНЫЙ ЧЕМПИОНАТ «АБИЛИМПИКС»

Утверждаю

Руководитель ЦРД КЧР

 $\mathscr{M}$ 

Дорогань В.А.

# КОНКУРСНОЕ ЗАДАНИЕ

по компетенции

## ПРОГРАММНЫЕ РЕШЕНИЯ ДЛЯ БИЗНЕСА\_

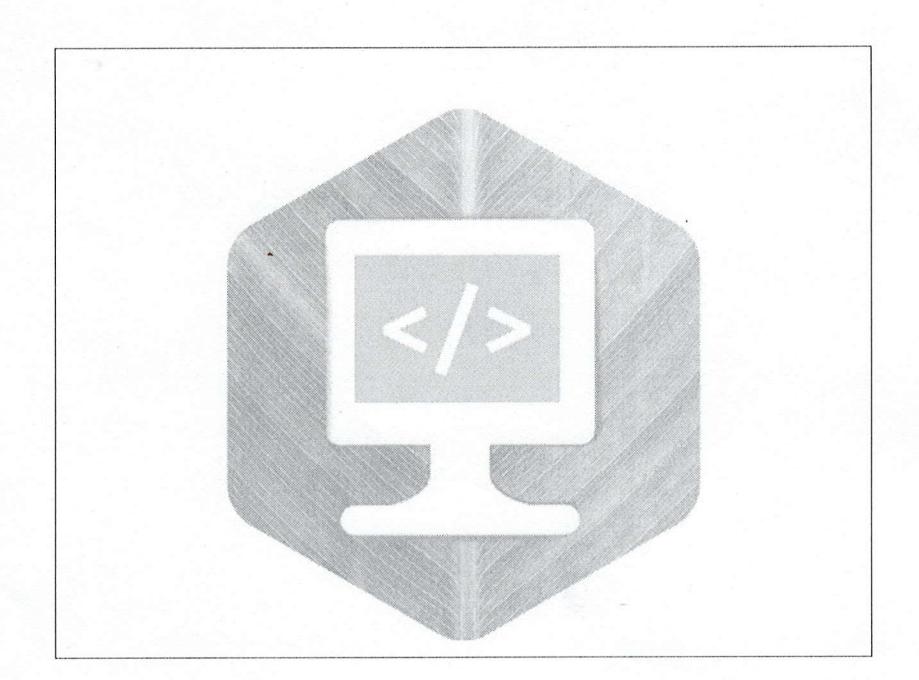

Черкесск 2023

## **1. Описание компетенции.**

### **1.1. Актуальность компетенции.**

Стремительные темпы глобализации за последние десять лет были в основном вызваны разработками в области информационных и коммуникационных технологий (ИКТ). Спрос на ИТ-специалистов растет в целом ряде отраслей, одной из которых является разработка программных решений для бизнеса. Разработка программных решений для повышения производительности бизнеса охватывает многочисленные компетенции и дисциплины. Ключевыми моментами здесь являются особенность динамичной природы отрасли и способность идти в ногу с постоянными переменами.

Профессионалы в области программных решений всегда тесно сотрудничают с клиентами для модернизации существующих или создания новых систем. Они могут адаптировать типовое программное обеспечение и интегрировать его в существующие системы. Они часто работают в составе команды профессиональных программистов, отвечающих за спецификацию требований, системный анализ и проектирование, разработку, тестирование, обучение и развертывание, а также техническое обслуживание коммерческих программных систем.

### **1.2. Профессии, по которым участники смогут трудоустроиться после освоения данной компетенции.**

Профессионалы в области программных решений могут быть приняты на работу в крупные, средние и малые предприятия в качестве разработчиков ПО, в компании, выпускающие ПО, в качестве подрядчиков, в консалтинговые фирмы. Они могут работать в разных ролях, в том числе в роли разработчика, позволяющего адаптировать или настраивать программные решения, в роли службы поддержки при работе с системами, в роли бизнес-аналитика для предоставления решений, упрощающих и автоматизирующих рутинные офисные и бизнес-процессы, а также в роли тренера для обучения пользователей применению прикладных программ.

## **1.3. Ссылка на образовательный и/или профессиональный стандарт (конкретные стандарты).**

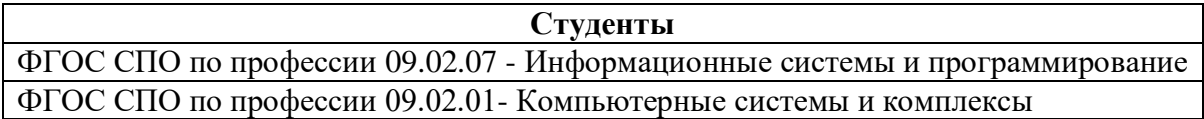

## **1.4. Требования к квалификации.**

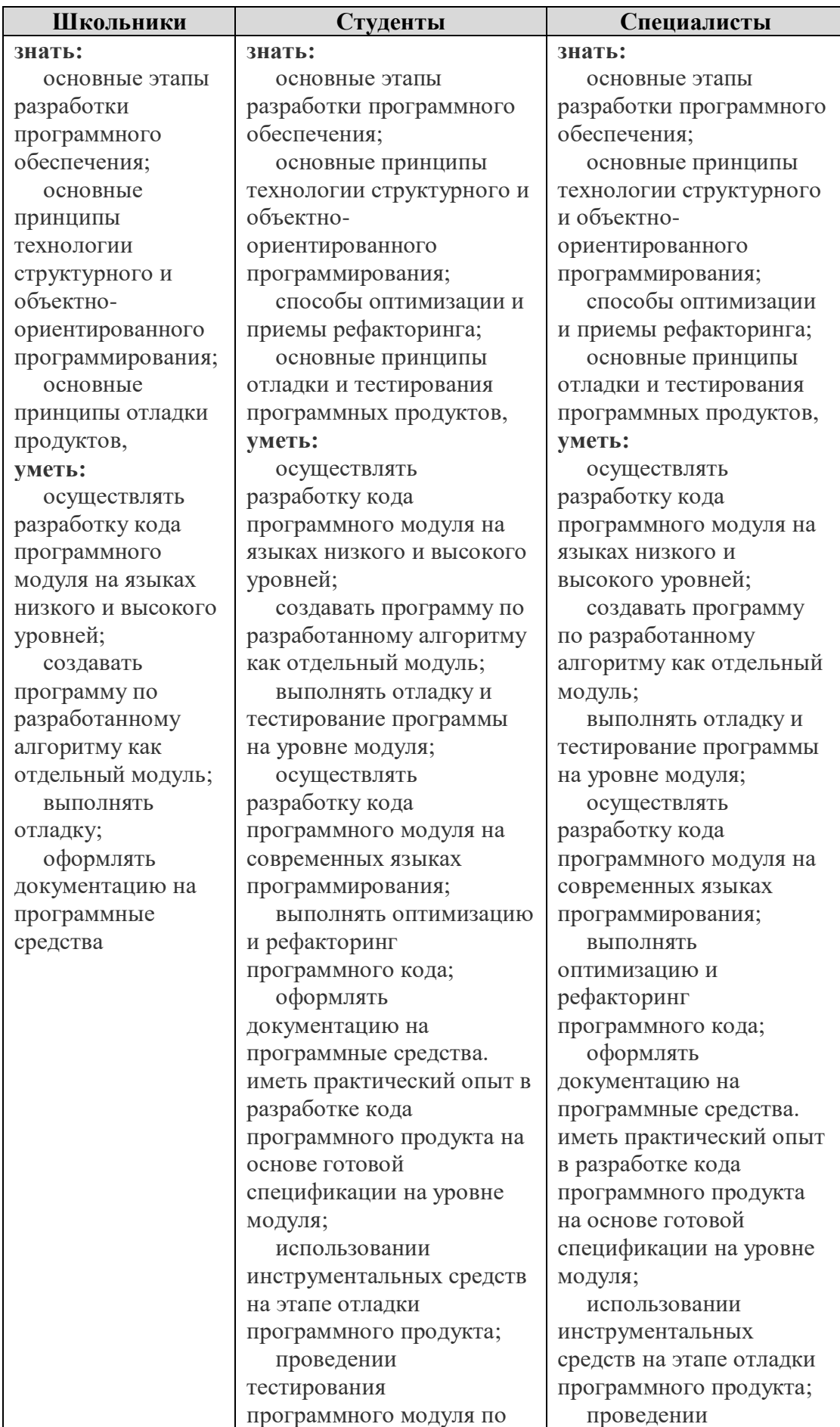

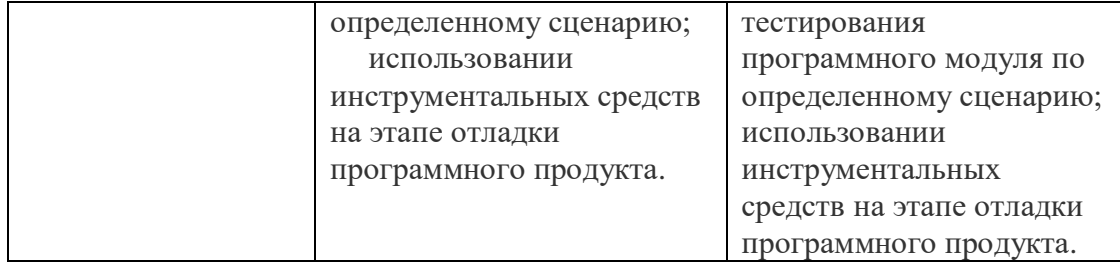

## **2.Конкурсное задание.**

## **2.1. Краткое описание задания.**

**Школьники:** в ходе выполнения конкурсного задания необходимо разработать информационную систему. Дизайнер предоставит набор системной документации, необходимо построить систему в соответствии с потребностями клиента. Найти время для знакомства с предоставленными материалами. Подключить базу данных. Затем создать приложение: часть окон, которые будут доступны пользователям системы. Нужно будет создать функциональность для просмотра информации из базы данных.

**Студенты:** в ходе выполнения конкурсного задания необходимо разработать информационную систему. Дизайнер предоставит набор системной документации, необходимо построить систему в соответствии с потребностями клиента. Найти время для знакомства с предоставленными материалами. Создать базу данных, а затем импортировать туда необходимые данные. Затем создать приложение: часть окон, которые будут доступны пользователям системы. Нужно будет создать функциональность для авторизации и оформления заказов.

**Специалисты:** в ходе выполнения конкурсного задания необходимо разработать информационную систему. Дизайнер предоставит набор системной документации, необходимо построить систему в соответствии с потребностями клиента. Найти время для знакомства с предоставленными материалами. Создать серверную базу данных, а затем импортировать туда необходимые данные. Затем создать приложение: часть окон, которые будут доступны пользователям системы. Нужно будет создать функциональность для авторизации и оформления заказов. Авторизацию осуществить с проверкой из базы данных. Также реализовать капчу для проверки пользователя.

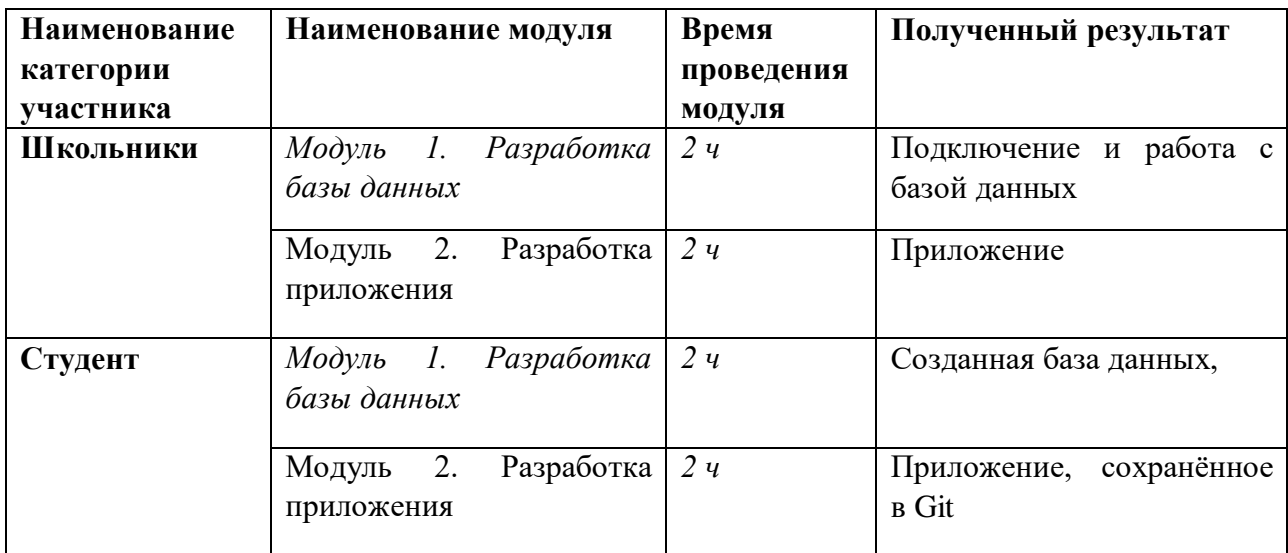

## **2.2. Структура и подробное описание конкурсного задания.**

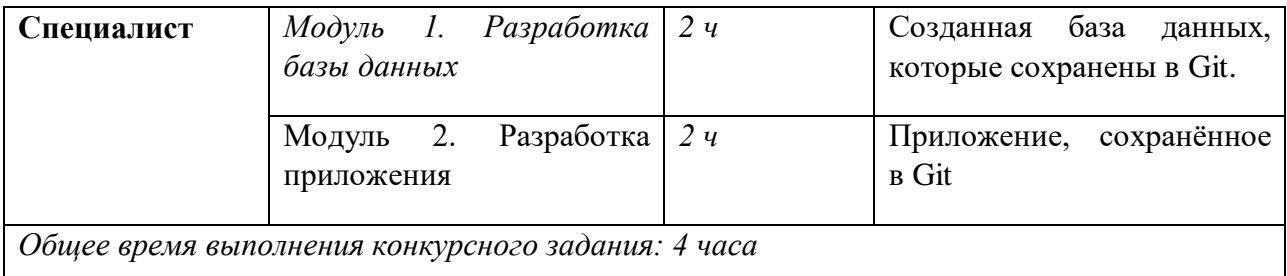

# 2.3. Послеловательность выполнения залания.

## Модуль 1. Разработка базы данных

Создайте базу данных для продажи продукции, используя платформу на выбор участника (Ms Access, MySQL / Microsoft SQL Server). Осуществите восстановление предложенного скрипла базы данных. После создания базы данных требуется импортировать данные, которые предложены в формате xls. Эти данные не отформатированы для импортирования непосредственно в базу данных, вам необходимо отформатировать данные и загрузить их в таблицы,. Сохраните результат в Git.

## Молуль 2. Разработка приложения

Создайте приложение, используя наиболее приемлемую для решения задачи платформу: .NET (или Java).

Создайте форму для авторизации зарегистрированных пользователей. В системе будет три различных типа пользователей: Клиент, Менеджеры, Администратор. Пользователи будут входить в систему, используя эту форму. Они будут вводить свой логин и пароль. При попытке входа проверяется на совпадение в базе данных и должно выдаваться сообщение об ошибке в случае неправильного ввода связки логин/пароль. После успешного входа пользователя в зависимости от их роли происходит перенаправление в следующие разделы:

• Клиент: "Экран Клиент"

• Менеджер: "Экран менеджера"

• Администратор: "Экран Администратор"

Когда пользователь нажимает на кнопку "Выход" в любом окне / форме системы, пользователи лолжны быть отключены от системы и совершен переход на Форму авторизации. Необходимо предусмотреть возможность регистрации заказчиков. Это необходимо для совершения новых заказов.

«Менеджер» должен иметь возможность просмотра товаров и редактирования товаров.

«Клиент» должен иметь возможность просмотра товаров.

«Администратор» должен иметь возможность просматривать товары на сайте, а также добавлять, удалять и редактировать товары..

Сохраните результат в Git.

## Особые указания:

Для выполнения задач конкурсного задания вы можете использовать любые инструменты, предоставляемые согласно инфраструктурному листу.

В случае нехватки времени для выполнения всех оставшихся задач вы можете пропускать выполнение некоторых задач в пользу других. Однако ожидается, что вы предоставите максимально завершенную работу в конце каждой сессии, чтобы облегчить оценку вашей работы.

Во время проведения чемпионата необходимо соблюдать следующие правила:

запрещен доступ в Интернет, кроме подключения к виртуальной машине;

запрещено использование любых гаджетов (мобильный телефон, планшет, смарт-часы и т.д.);

запрещено использование ваших собственных устройств хранения данных (USB-накопители, жесткие диски и т.д.);

запрещено приносить на конкурс книги, заметки и т.д.;

Разрешено использовать личные средства повышения эргономики (коврик для мыши, подставка под запястья и т.д.), а также талисманы (также проходят проверку у технического эксперта).

При возникновении любой внештатной ситуации с программным или аппаратным обеспечением, а также периферийными устройствами необходимо немедленно прервать работу и обратиться к техническому эксперту.

Несоблюдение этих правил может привести к удалению с площадки проведения чемпионата.

## 2.4. 30% изменение конкурсного задания.

Запрещается вводить изменения в общую логику создания приложения и базы данных.

Разрешается: изменение данных по дизайну информационной системы.

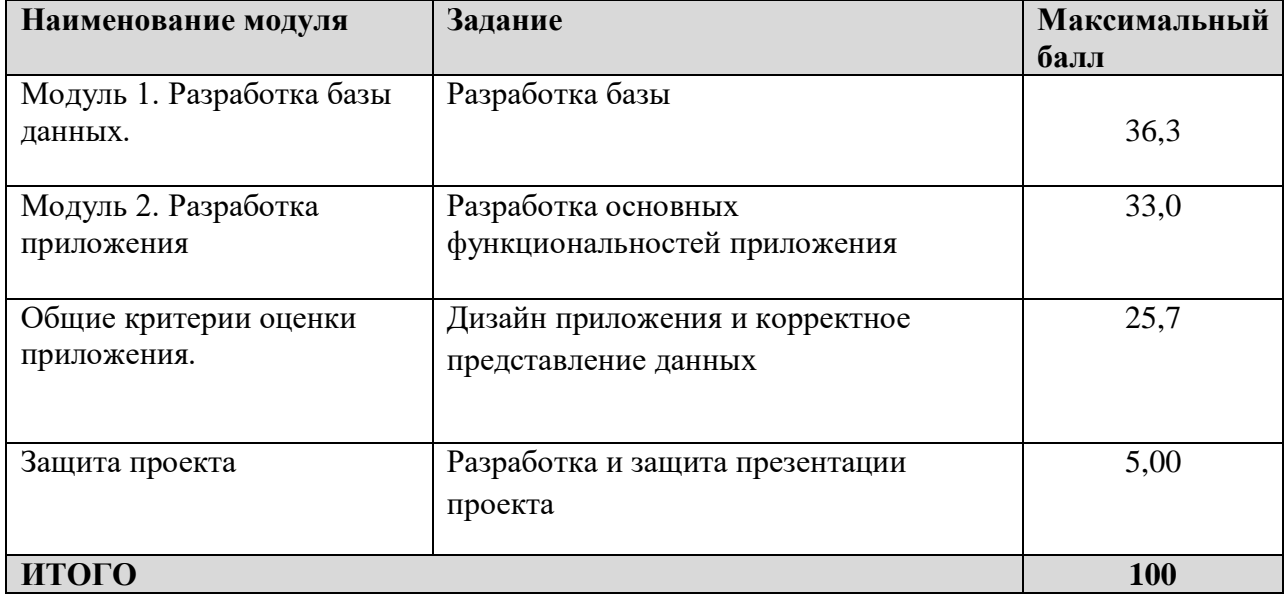

#### 2.5. Критерии оценки выполнения задания.

## Модуль 1. Разработка базы данных.

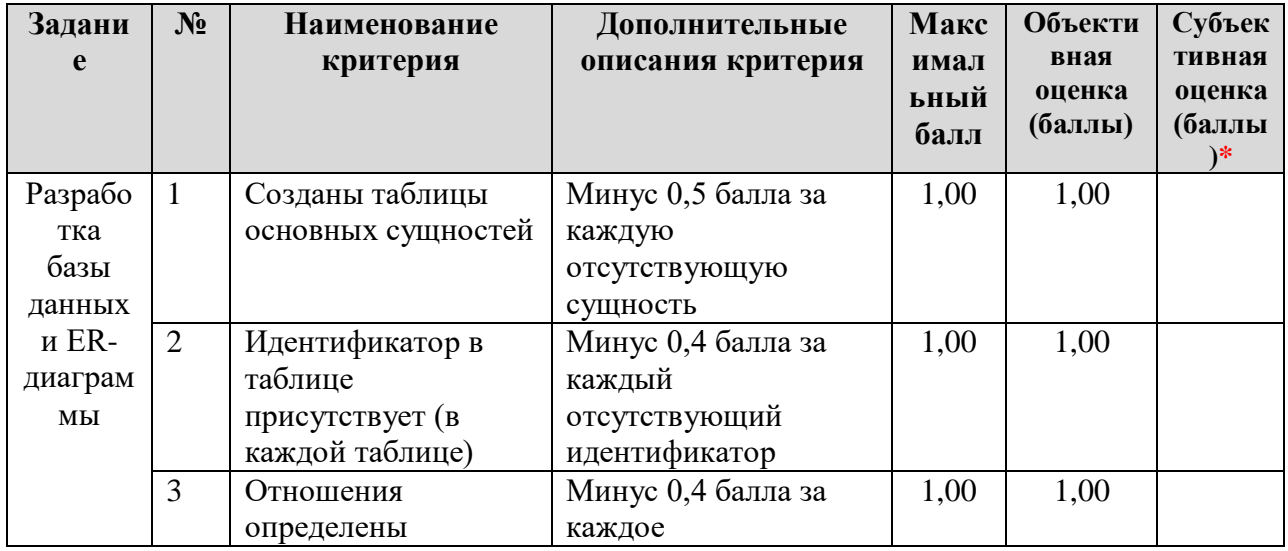

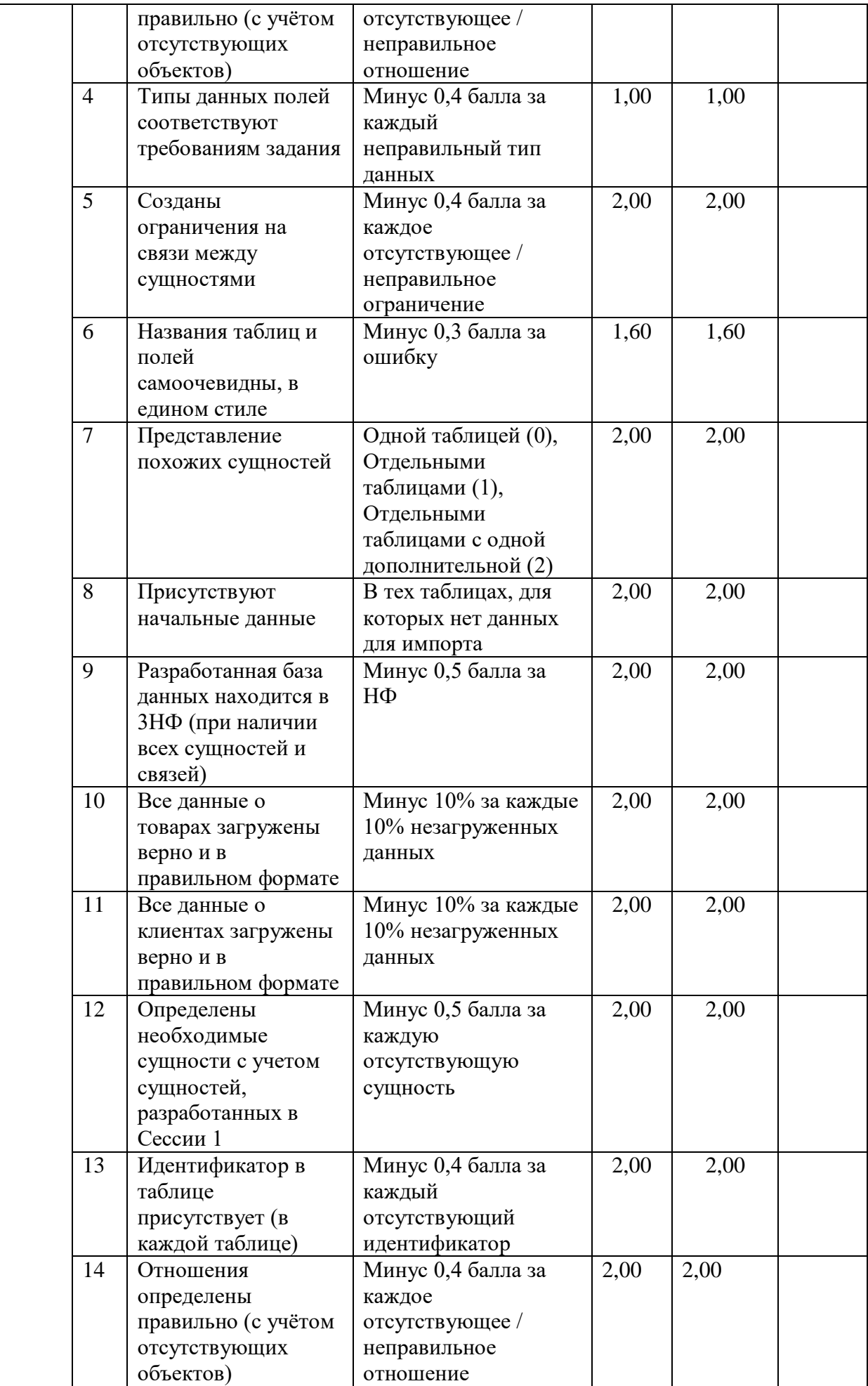

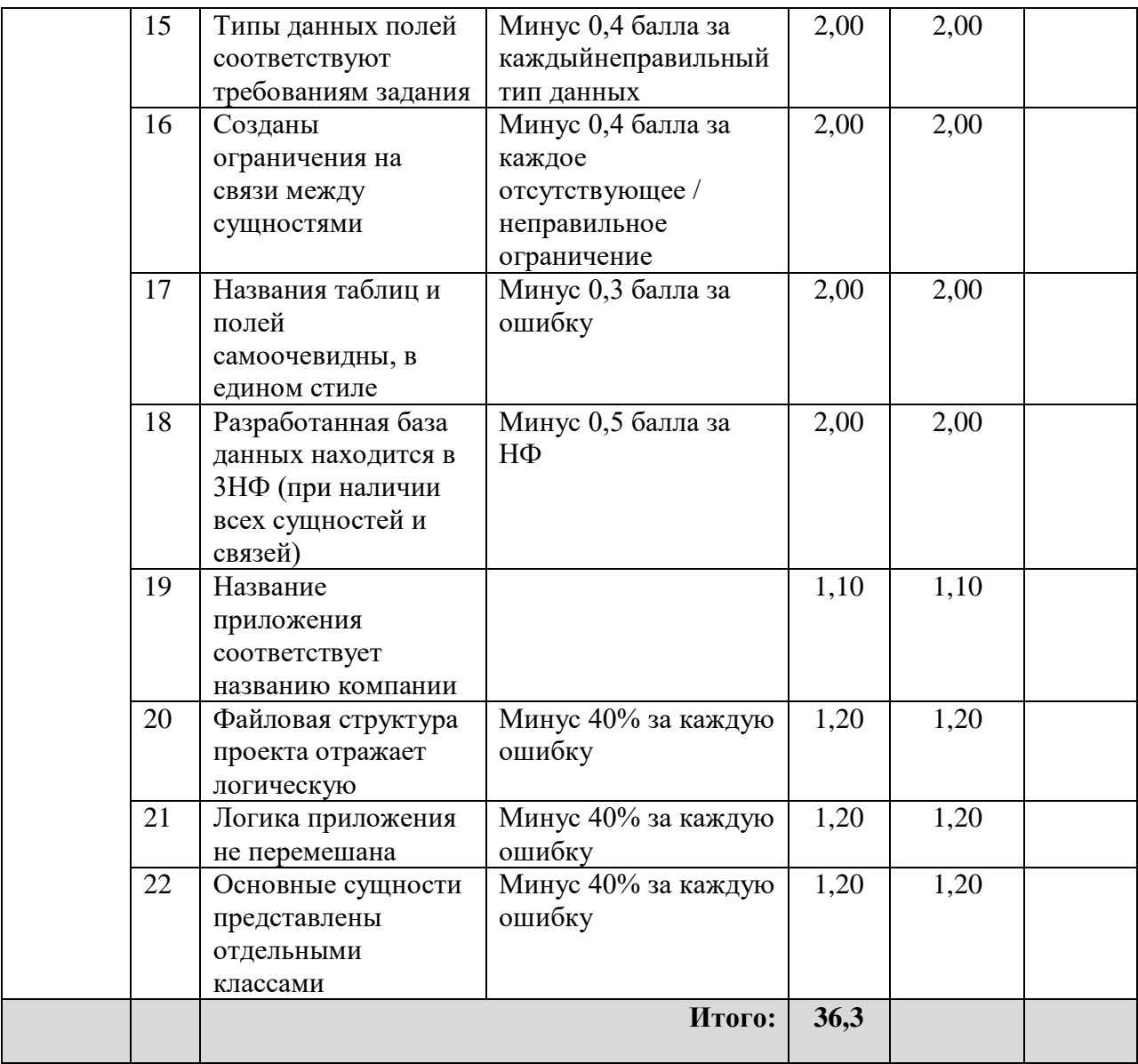

## Модуль 2. Разработка приложения

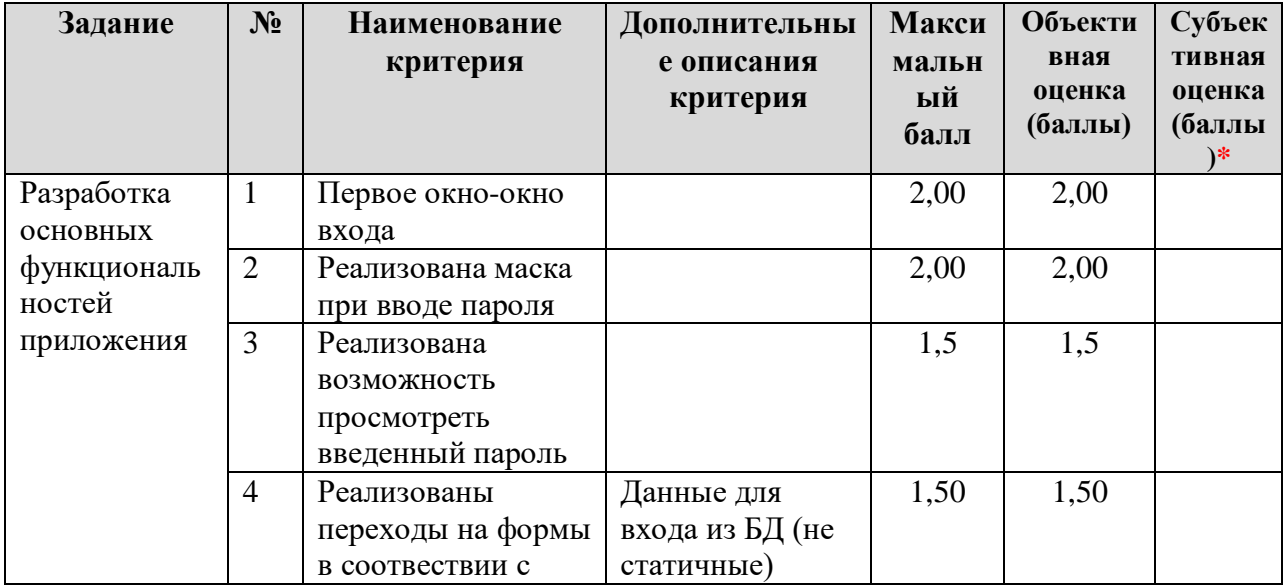

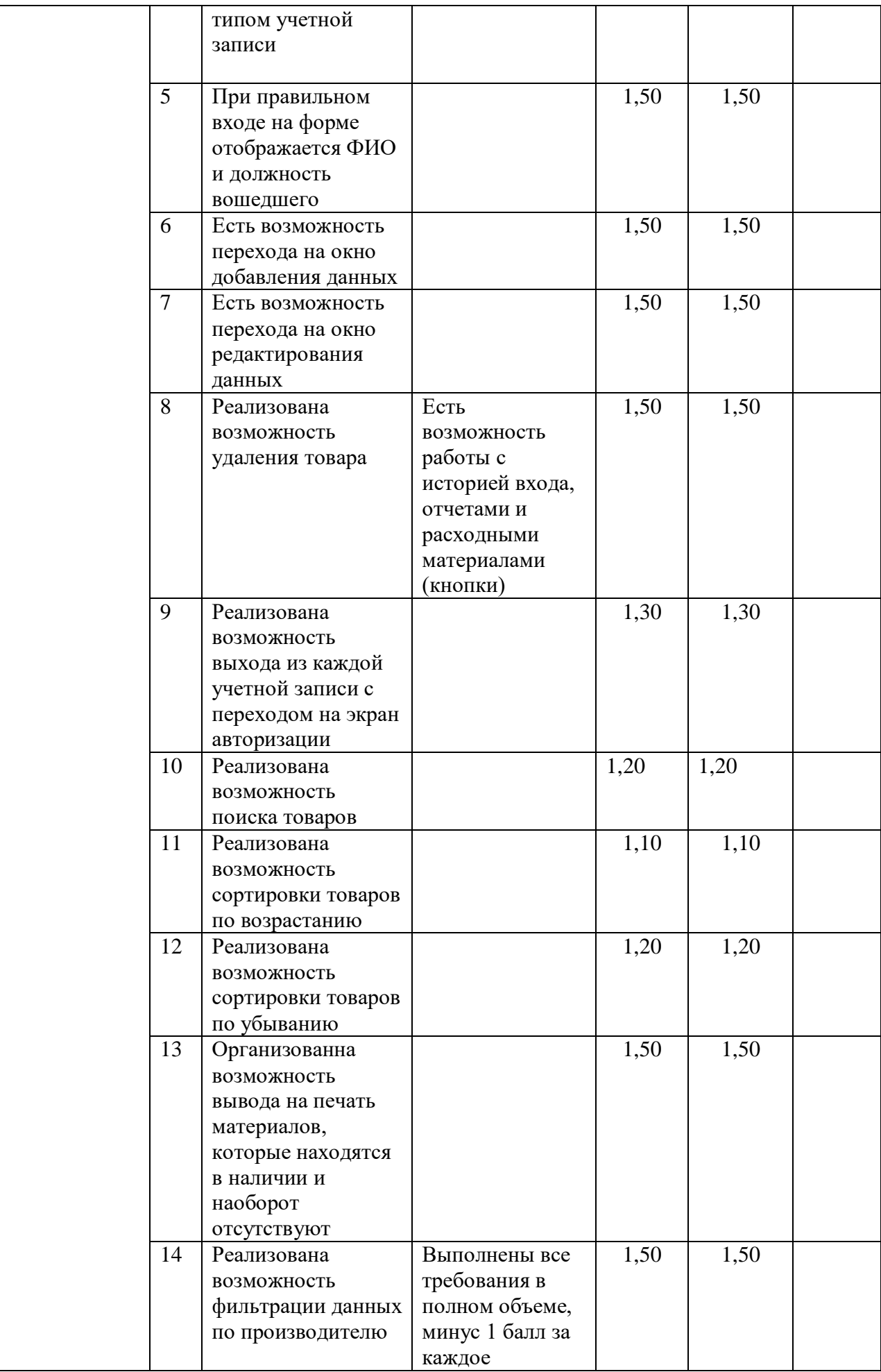

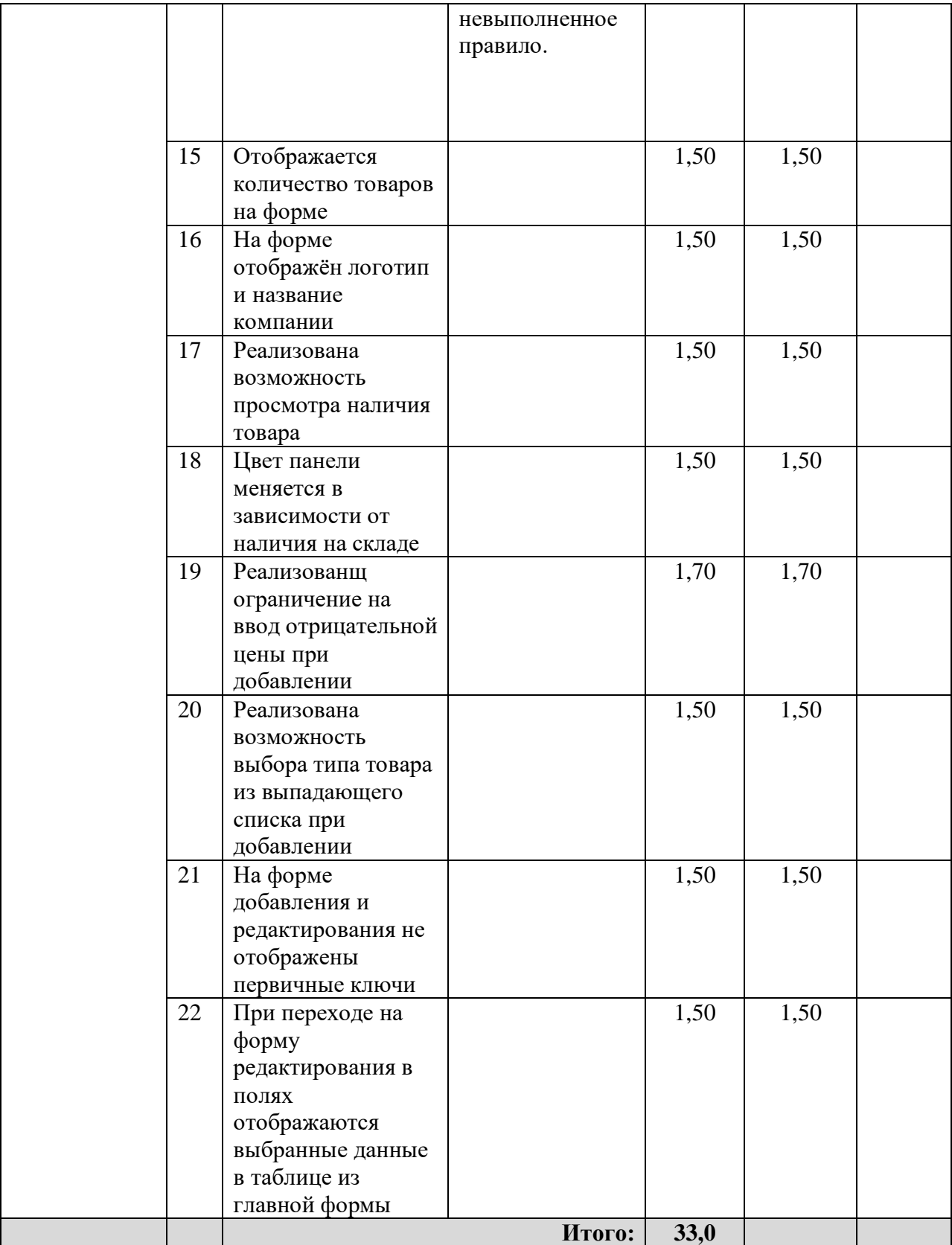

## Общие критерии оценки приложения.

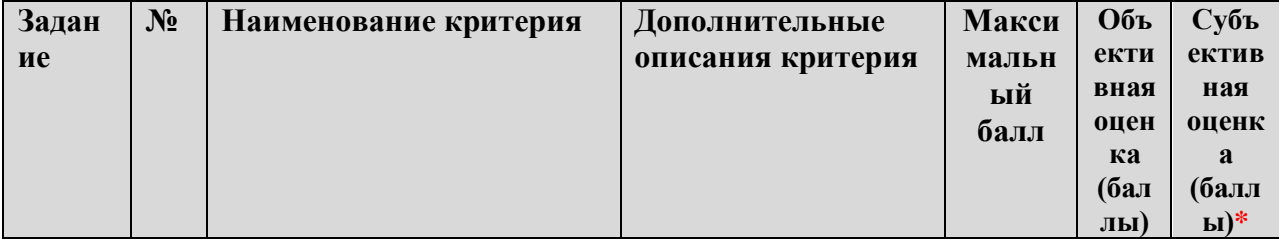

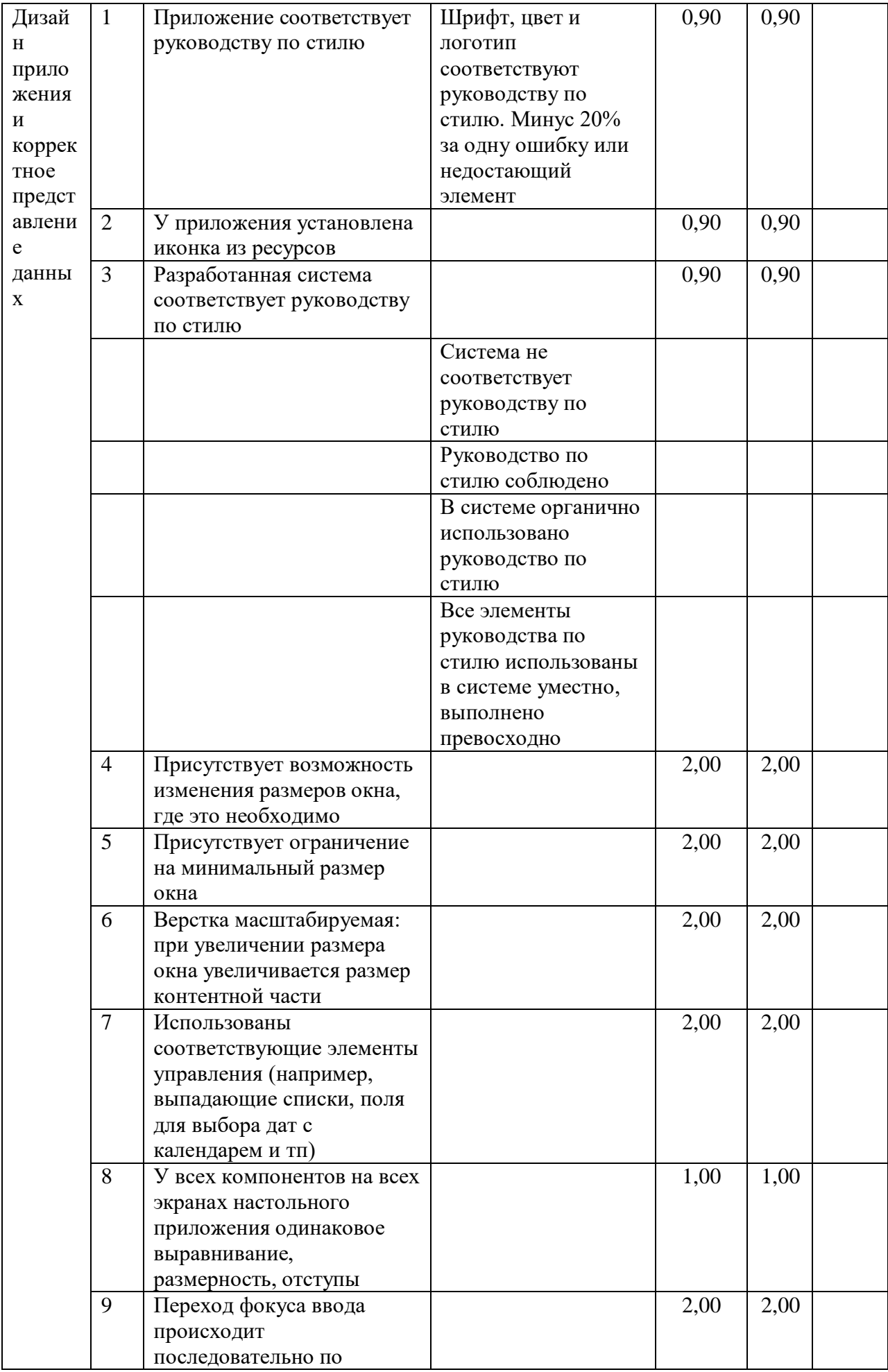

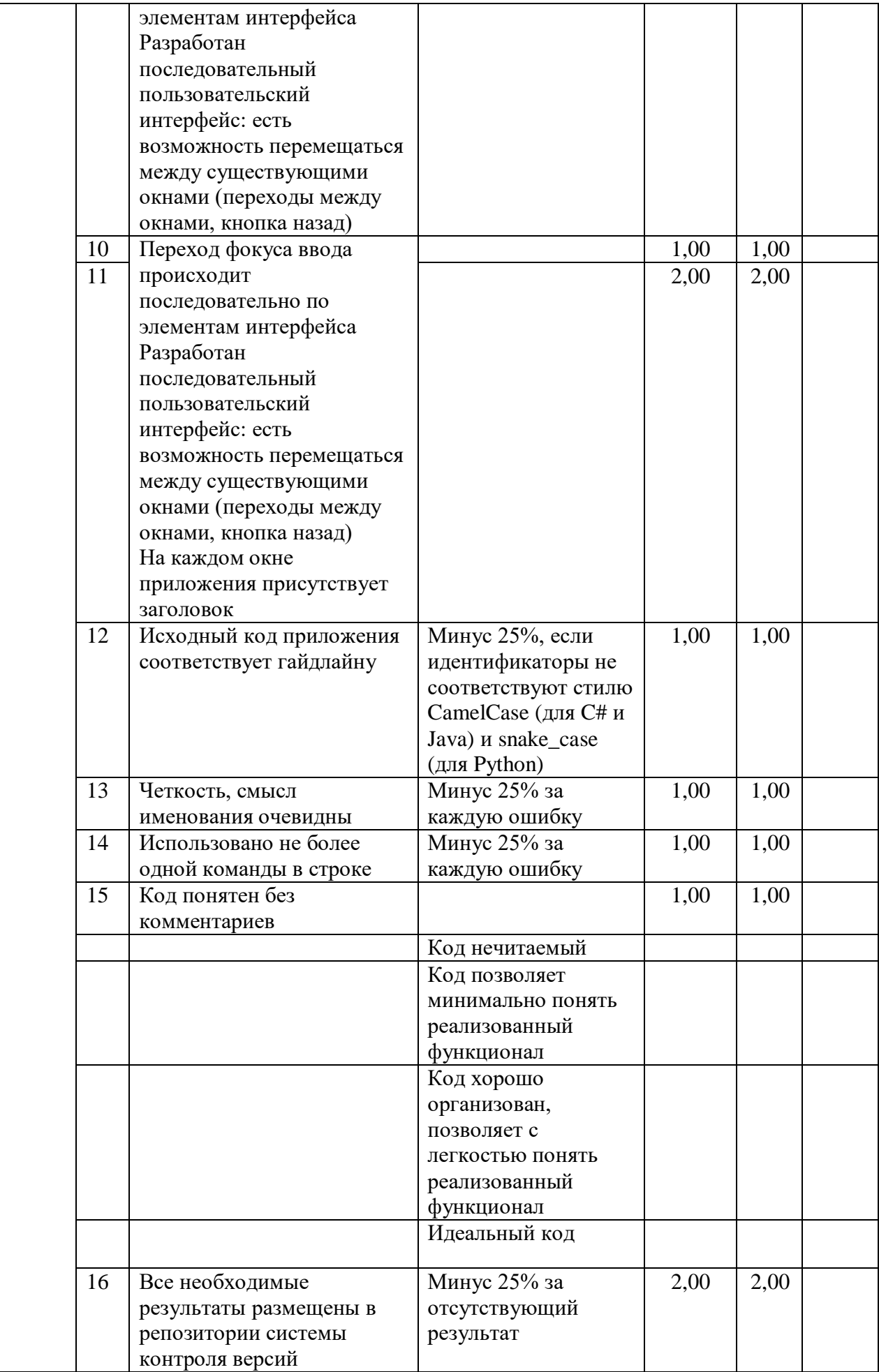

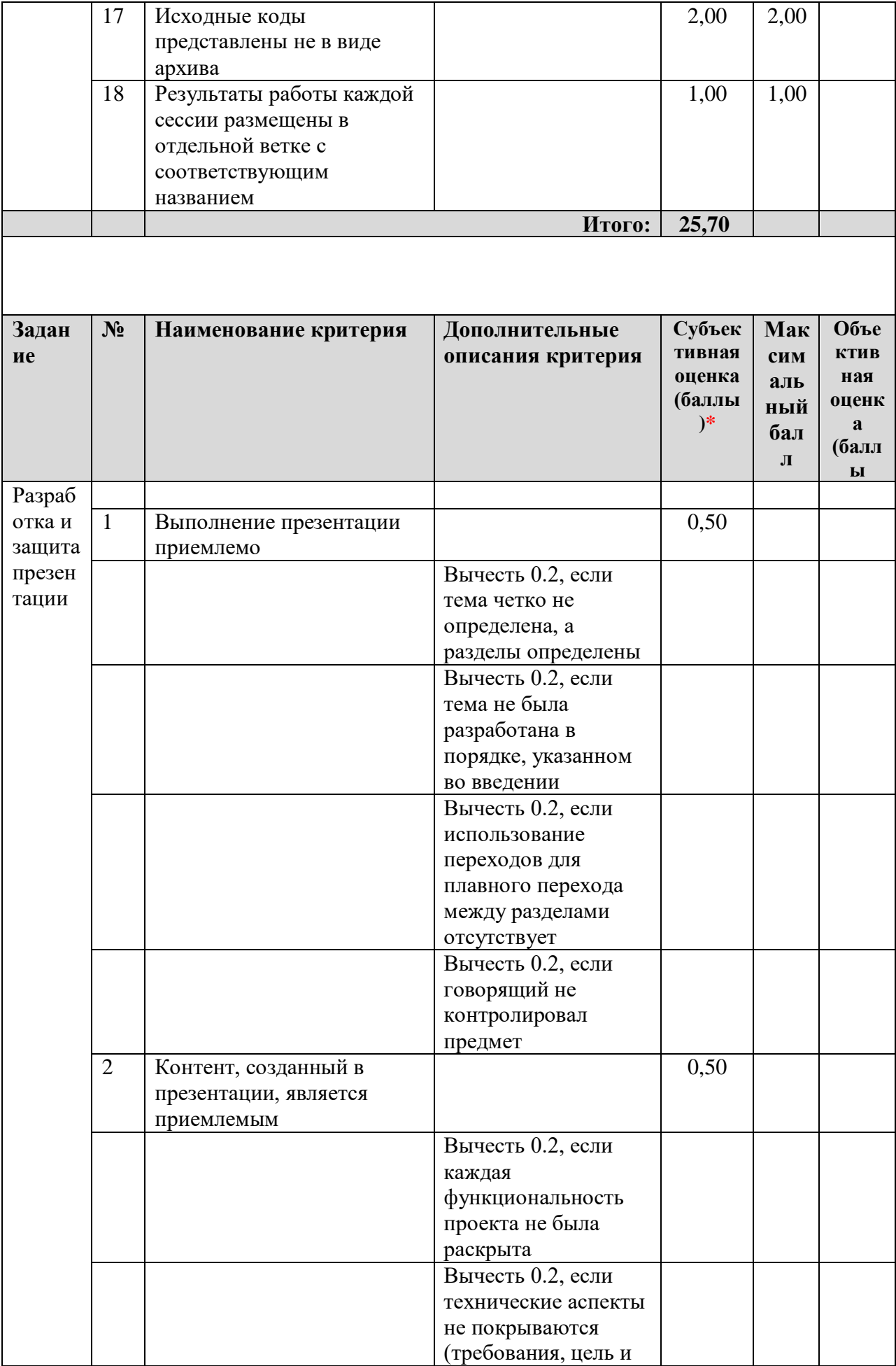

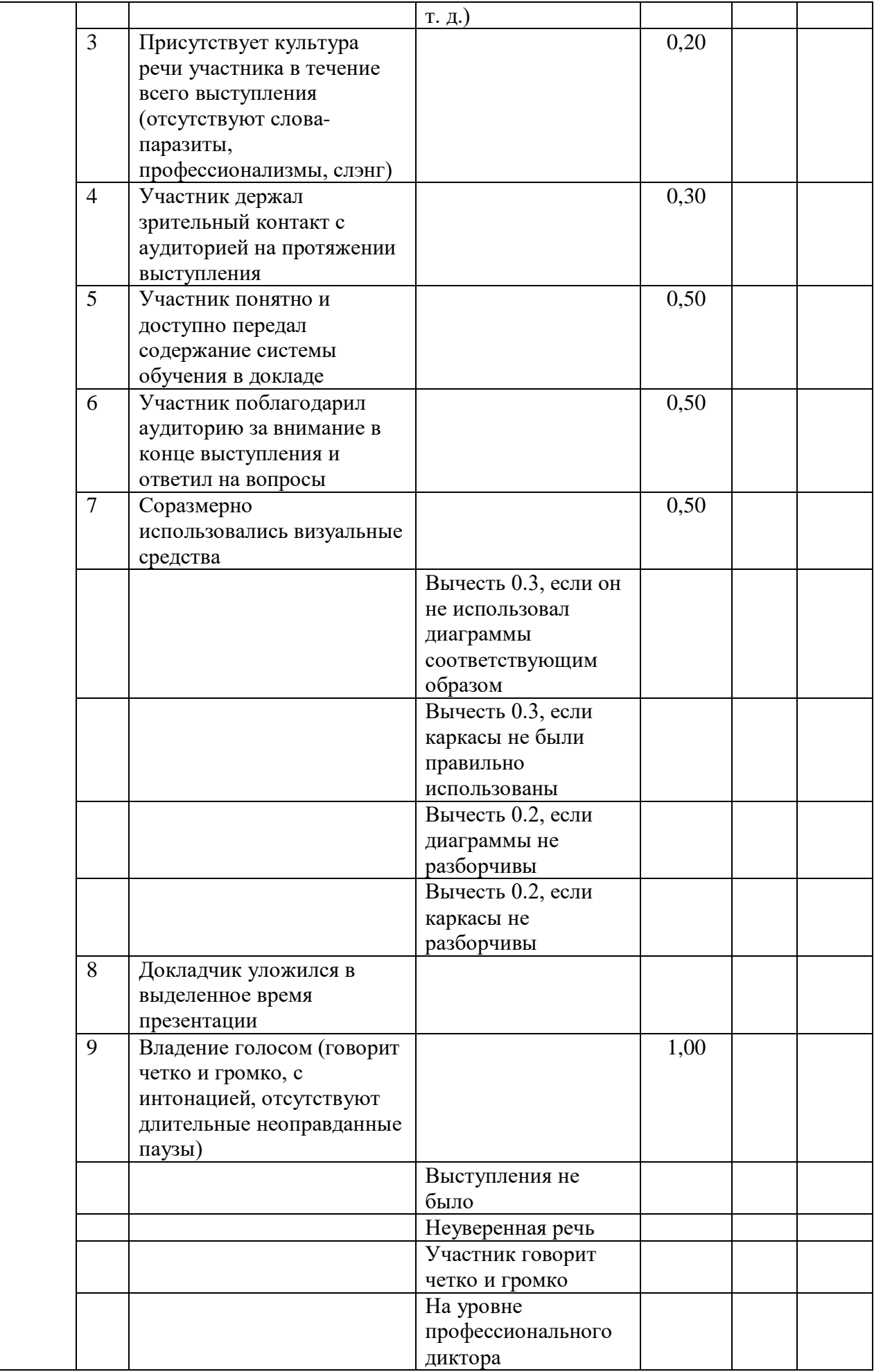

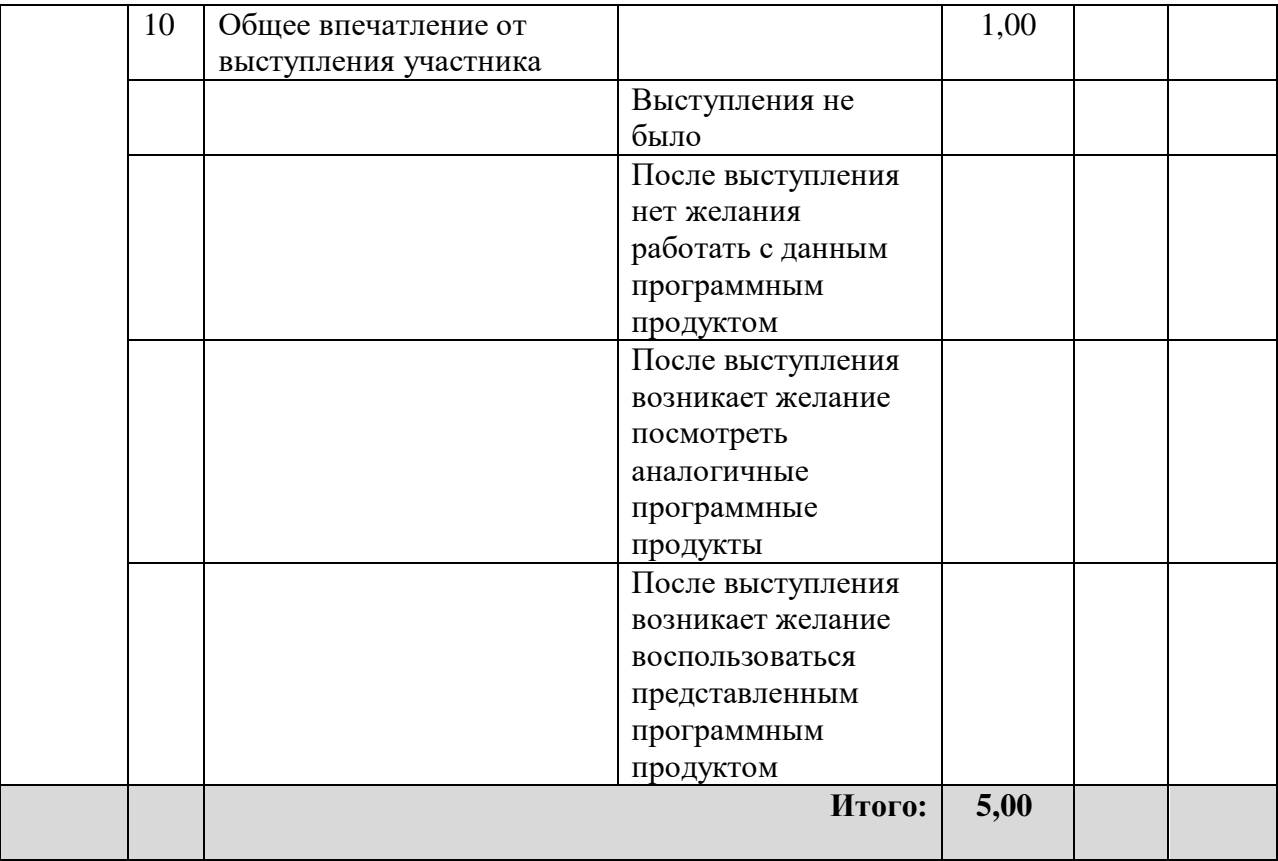

**3.Перечень используемого оборудования, инструментов и расходных материалов. 3.1. Студенты.**

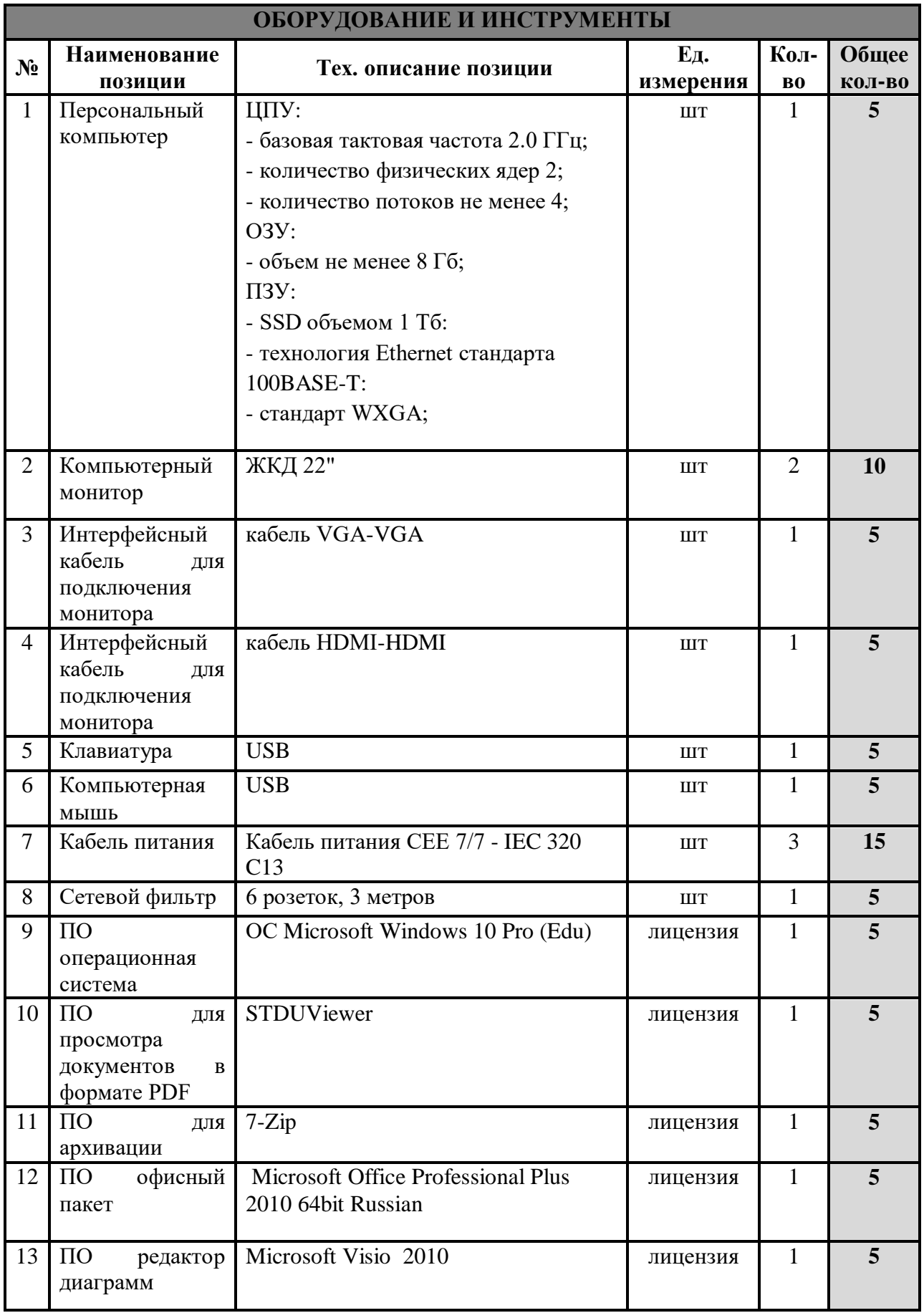

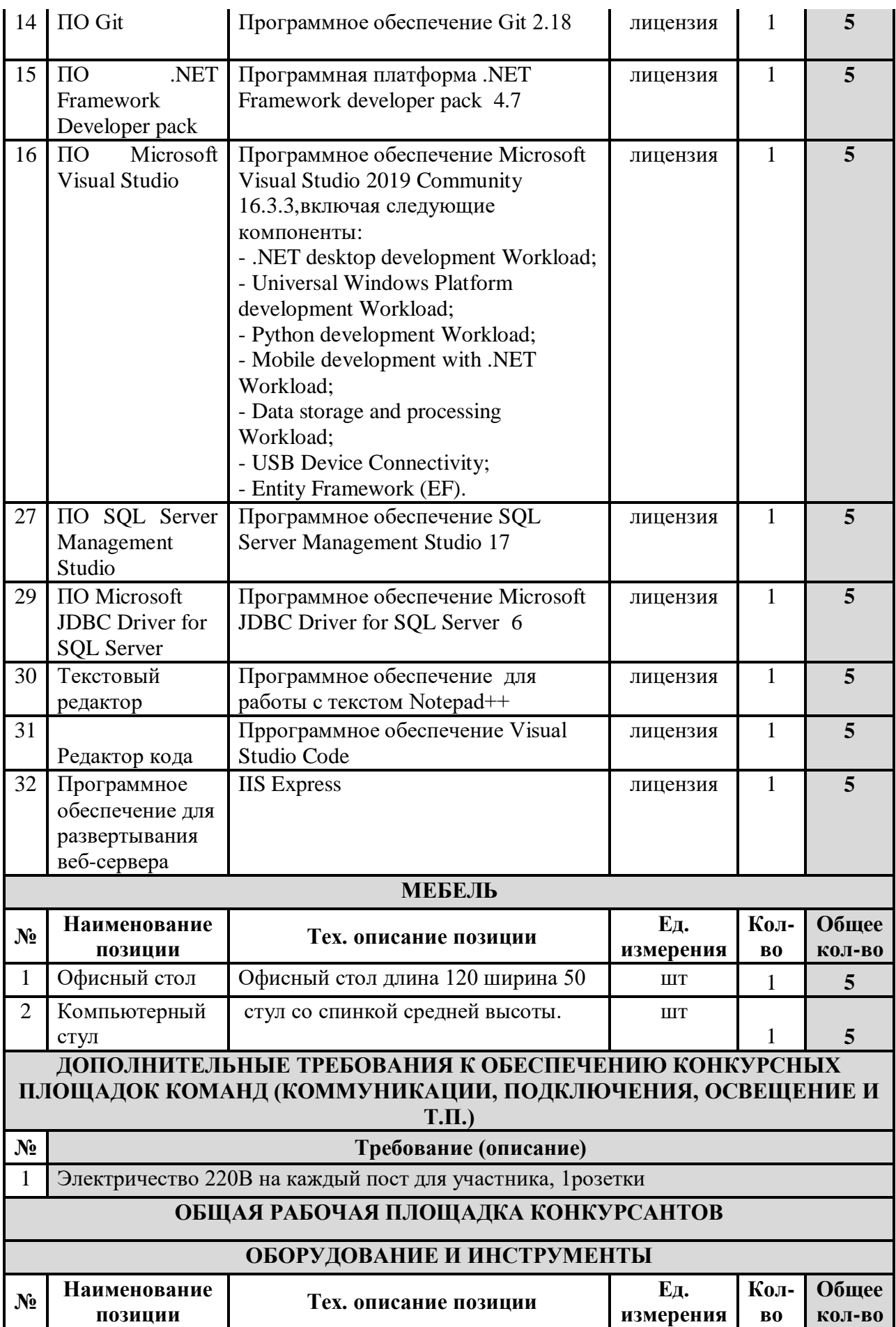

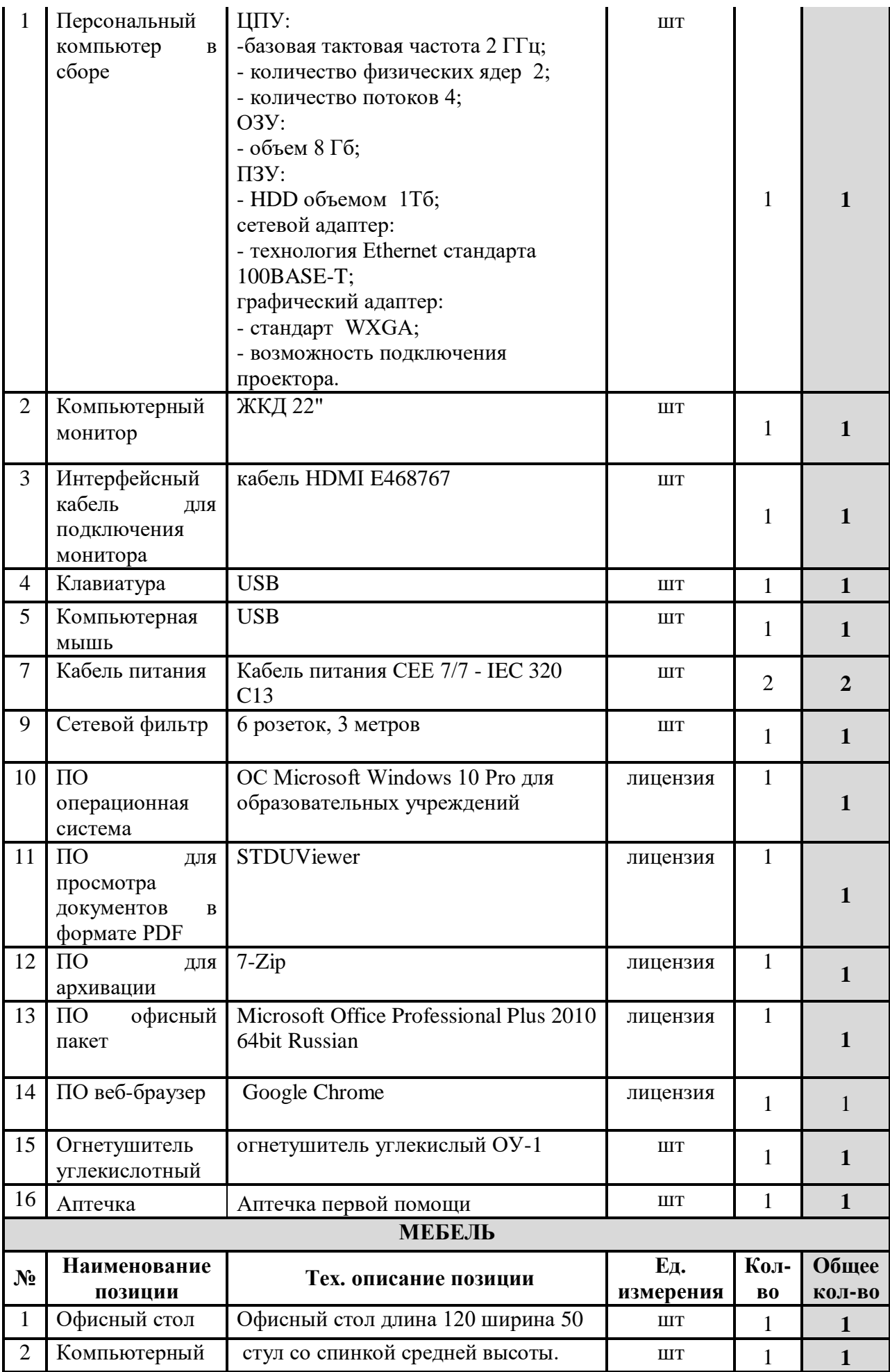

![](_page_18_Picture_328.jpeg)

![](_page_19_Picture_341.jpeg)

![](_page_20_Picture_361.jpeg)

![](_page_21_Picture_324.jpeg)

![](_page_22_Picture_363.jpeg)

## **4. Минимальные требования к оснащению рабочих мест с учетом всех основных нозологий.**

![](_page_22_Picture_364.jpeg)

| нарушением слуха |            |              | отсутствии на площадке                 |
|------------------|------------|--------------|----------------------------------------|
|                  |            |              | сурдопереводчика наличие               |
|                  |            |              | Коммуникативной системы «Диалог»       |
| Рабочее<br>место | не менее 3 | Не ближе     | На каждого слабовидящего и незрячего   |
| участника<br>c   |            | $1,5$ метров | участника: Видеоувеличитель;           |
| нарушением       |            |              | Программы экранного доступа и          |
| зрения           |            |              | экранного увеличителя Брайлевский      |
|                  |            |              | дисплей                                |
| Рабочее<br>место | не менее 3 | Не ближе     | На каждого участника с нарушением      |
| участника<br>c   |            | 1,5метров    | ОДА: Клавиатура, адаптированная с      |
| нарушением ОДА   |            |              | крупными кнопками Стол рабочий для     |
|                  |            |              | инвалидов, регулируемый по высоте.     |
|                  |            |              | Роллер компьютерный с 2 выносными      |
|                  |            |              | кнопками                               |
| Рабочее<br>место | не менее 3 | Не ближе     | Специального оборудования не требуется |
| участника<br>c   |            | $1,5$ метров |                                        |
| соматическими    |            |              |                                        |
| заболеваниями    |            |              |                                        |
|                  |            |              |                                        |
| Рабочее<br>место | не менее 3 | Не ближе     | Специального оборудования не требуется |
| c                |            | $1,5$ метров |                                        |
| участника        |            |              |                                        |
| ментальными      |            |              |                                        |
| нарушениями      |            |              |                                        |

**5. Схема застройки соревновательной площадки.**

#### Конкурсная площадка

![](_page_23_Figure_3.jpeg)

Комната экспертов

![](_page_24_Figure_1.jpeg)

#### **6. Требования охраны труда и техники безопасности**

Применяется стандартная техника безопасности при работе за компьютером. Организация работы конкурсной площадки возрастной группы "14 и выше" регламентируется СанПиН 2.4.4.3172-14 «Санитарноэпидемиологические требования к устройству, содержанию и организации режима работы образовательных организаций дополнительного образования детей», утв. Постановлением Главного государственного санитарного врача РФ от 04.07.2014 № 41.

ТИПОВАЯ ИНСТРУКЦИЯ ПО ОХРАНЕ ТРУДА ПРИ РАБОТЕ НА ПЕРСОНАЛЬНОМ КОМПЬЮТЕРЕ

1. Общие требования безопасности

1.1.К работе на персональном компьютере допускаются лица, прошедшие обучение безопасным методам труда, вводный инструктаж, первичный инструктаж на рабочем месте.

1.2.При эксплуатации персонального компьютера на работника могут оказывать действие следующие опасные и вредные производственные факторы:

- повышенный уровень электромагнитных излучений;

- повышенный уровень статического электричества;

- пониженная ионизация воздуха;

- статические физические перегрузки;

- перенапряжение зрительных анализаторов.

1.3. Работник обязан:

1.3.1. Выполнять только ту работу, которая определена его должностной инструкцией.

1.3.2. Содержать в чистоте рабочее место.

1.3.3. Соблюдать режим труда и отдыха в зависимости от продолжительности, вида и категории трудовой деятельности (Приложение 1).

1.3.3. Соблюдать меры пожарной безопасности.

1.4. Рабочие места с компьютерами должны размещаться таким образом, чтобы расстояние от экрана одного видеомонитора до тыла другого было не менее 2,0 м, а расстояние между боковыми поверхностями видеомониторов - не менее 1,2 м.

1.5. Рабочие места с персональными компьютерами по отношению к световым проемам должны располагаться так, чтобы естественный свет падал сбоку, преимущественно слева.

1.6. Оконные проемы в помещениях, где используются персональные компьютеры, должны быть оборудованы регулируемыми устройствами типа: жалюзи, занавесей, внешних козырьков и др.

1.7. Рабочая мебель для пользователей компьютерной техникой должна отвечать следующим требованиям:

- высота рабочей поверхности стола должна регулироваться в пределах 680 - 800 мм; при отсутствии такой возможности высота рабочей поверхности стола должна составлять 725 мм;

- рабочий стол должен иметь пространство для ног высотой не менее 600 мм, глубиной на уровне колен не менее 450 мм и на уровне вытянутых ног не менее 650 мм;

- рабочий стул (кресло) должен быть подъемно - поворотным и регулируемым по высоте и углам наклона сиденья и спинки, а также - расстоянию спинки от переднего края сиденья;

- рабочее место должно быть оборудовано подставкой для ног, имеющей ширину не менее 300 мм, глубину не менее 400 мм, регулировку по высоте в пределах до 150 мм и по углу наклона опорной поверхности подставки до 20 градусов; поверхность подставки должна быть рифленой и иметь по переднему краю бортик высотой 10 мм;

- рабочее место с персональным компьютером должно быть оснащено легко перемещаемым пюпитром для документов.

1.8. Для нормализации аэроионного фактора помещений с компьютерами необходимо использовать устройства автоматического регулирования ионного режима воздушной среды (например, аэроионизатор стабилизирующий "Москва-СА1").

1.9. Женщины со времени установления беременности и в период кормления грудью к выполнению всех видов работ, связанных с использованием компьютеров, не допускаются.

1.10. За невыполнение данной Инструкции виновные привлекаются к ответственности согласно правилам внутреннего трудового распорядка или взысканиям, определенным Кодексом законов о труде Российской Федерации.

2. Требования безопасности перед началом работы

2.1. Подготовить рабочее место.

2.2. Отрегулировать освещение на рабочем месте, убедиться в отсутствии бликов на экране.

2.3. Проверить правильность подключения оборудования к электросети.

2.4. Проверить исправность проводов питания и отсутствие оголенных участков проводов.

2.5. Убедиться в наличии заземления системного блока, монитора и защитного экрана.

2.6. Протереть антистатической салфеткой поверхность экрана монитора и защитного экрана.

2.7. Проверить правильность установки стола, стула, подставки для ног, пюпитра, угла наклона экрана, положение клавиатуры, положение "мыши" на специальном коврике, при необходимости произвести регулировку рабочего стола и кресла, а также расположение элементов компьютера в соответствии с требованиями эргономики и в целях исключения неудобных поз и длительных напряжений тела.

3. Требования безопасности во время работы

3.1. Работнику при работе на ПК запрещается:

- прикасаться к задней панели системного блока (процессора) при включенном питании;

- переключать разъемы интерфейсных кабелей периферийных устройств при включенном питании;

- допускать попадание влаги на поверхность системного блока (процессора), монитора, рабочую поверхность клавиатуры, дисководов, принтеров и других устройств;

- производить самостоятельное вскрытие и ремонт оборудования;

- работать на компьютере при снятых кожухах;

- отключать оборудование от электросети и выдергивать электровилку, держась за шнур.

3.2. Продолжительность непрерывной работы с компьютером без регламентированного перерыва не должна превышать 2-х часов.

3.3. Во время регламентированных перерывов с целью снижения нервно - эмоционального напряжения, утомления зрительного анализатора, устранения влияния гиподинамии и гипокинезии, предотвращения развития познотонического утомления выполнять комплексы упражнений.

4. Требования безопасности в аварийных ситуациях

4.1. Во всех случаях обрыва проводов питания, неисправности заземления и других повреждений, появления гари, немедленно отключить питание и сообщить об аварийной ситуации руководителю.

4.2. Не приступать к работе до устранения неисправностей.

4.3. При получении травм или внезапном заболевании немедленно известить своего руководителя, организовать первую доврачебную помощь или вызвать скорую медицинскую помощь.

5. Требования безопасности по окончании работы

5.1. Отключить питание компьютера.

5.2. Привести в порядок рабочее место.

5.3. Выполнить упражнения для глаз и пальцев рук на расслабление.